## SAP ABAP table T180G {Reporting: Totals Variants for each Display Variant}

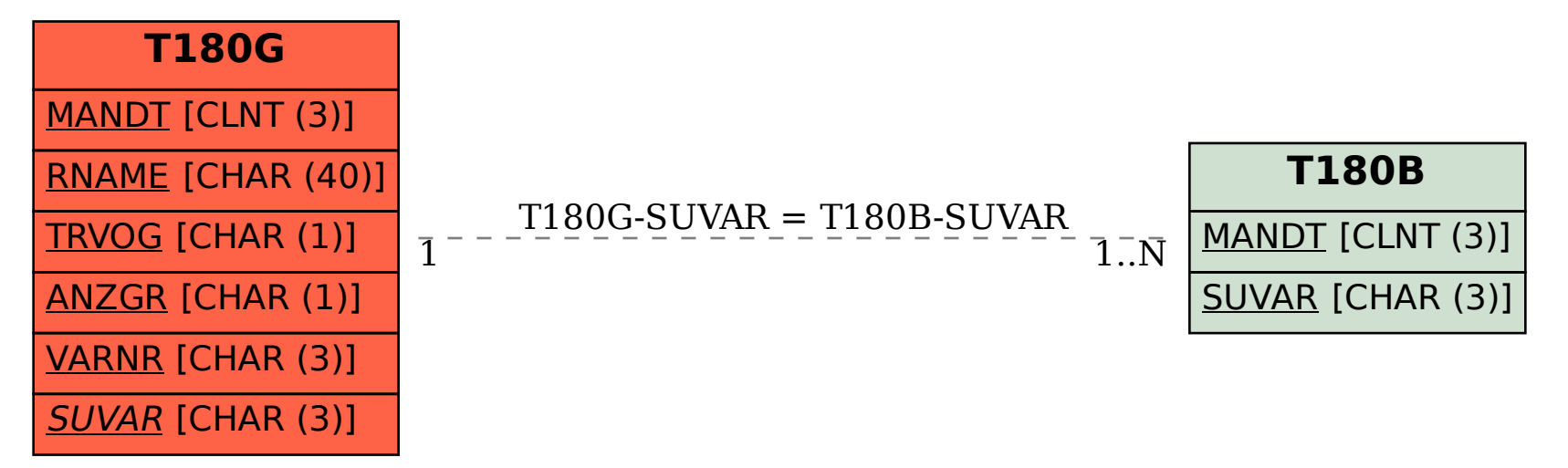